## SOFTWARE-DEFINED NETWORKING SESSION II

### Advanced Computer Networks

David Koll

## **Exam Information**

- July 16th, 10-12AM
- Room: MN08
- Written exam
  - Bring a non-erasable blue/black pen (no pencils!)
  - Bring your student ID
  - We provide paper
  - No additional tools allowed (e.g., no calculator)

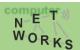

### **Exam Information**

- All topics of the lecture will be covered.
  - Wireless
  - P2P
  - ICN/CCN
  - SDN
  - DCN
  - (Guest talk not relevant for exam)
- Know how concepts work, you will be asked to perform some operations
  - e.g., lookup in a Chord DHT
- Know why we need the concepts
  - (e.g., what are the reasons for using SDN or CCN

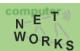

### Partly based on slides of Nick McKeown, Scott Shenker, Nick Feamster, Jin Xin, and Jennifer Rexford

## Recap

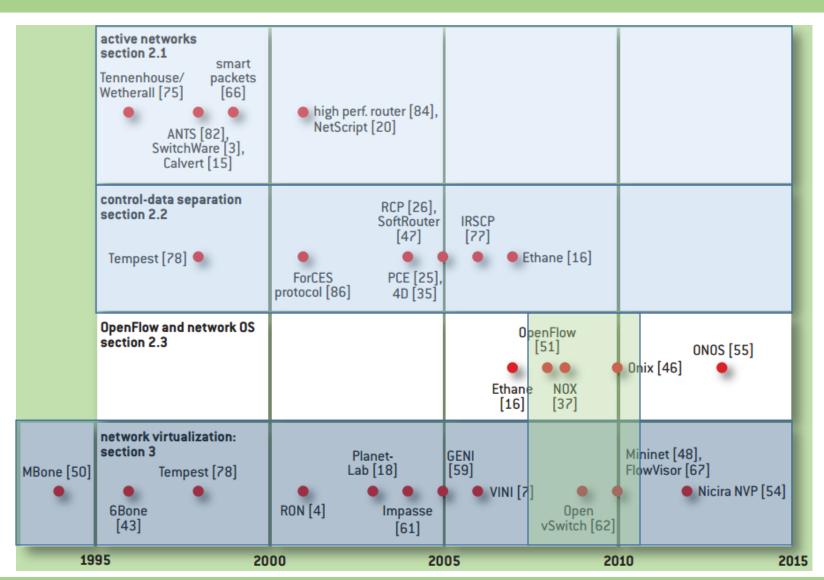

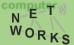

## Recap: OpenFlow – A SDN Protocol

- Main components: Flow and Group Tables
  - Controller can manipulate these tables via the OpenFlow protocol (add, update, delete)
  - Flow Table: reactively or proactively defines how incoming packets are forwarded
  - Group Table: additional processing

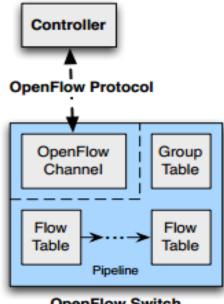

OpenFlow Switch

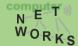

## Recap: OpenFlow – Switches

- Incoming packets are matched against Table 0 first
- Find highest priority match and execute instructions (might be a Goto-Table instruction)
- Goto: Only possible forward

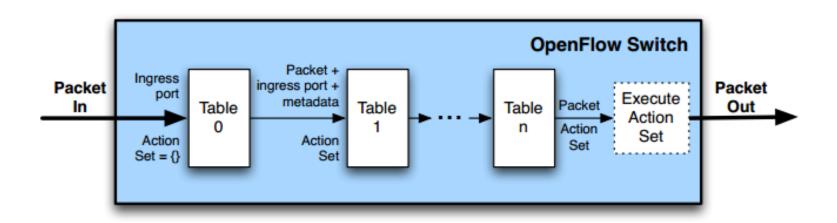

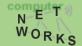

# Recap: Examples

### **Switching**

| Switch | MAC | MAC    | Eth  | VLAN | IP  |     | IP   | ТСР   | ТСР   | Action |
|--------|-----|--------|------|------|-----|-----|------|-------|-------|--------|
| Port   | src | dst    | type | ID   | Src | Dst | Prot | sport | dport | Action |
| *      | *   | 00:1f: | *    | *    | *   | *   | *    | *     | *     | port6  |

### Flow Switching

| Switch | MAC   | MAC   | Eth  | VLAN  |         |         |      |       | ТСР   | Action |
|--------|-------|-------|------|-------|---------|---------|------|-------|-------|--------|
| Port   | src   | dst   | type | ID    | Src     | Dst     | Prot | sport | dport | Action |
| port3  | 00:20 | 00:1f | 0800 | vlan1 | 1.2.3.4 | 5.6.7.8 | 4    | 17264 | 80    | port6  |

### **Firewall**

| Switch | MA  | C | MAC | Eth  | VLAN | IP  | IP  | IP   | ТСР   | ТСР          | Action |
|--------|-----|---|-----|------|------|-----|-----|------|-------|--------------|--------|
| Port   | src |   | dst | type | ID   | Src | Dst | Prot | sport | TCP<br>dport | ACTION |
| *      | *   | * |     | *    | *    | *   | *   | *    | *     | 22           | drop   |

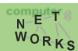

## OpenFlow - Matching

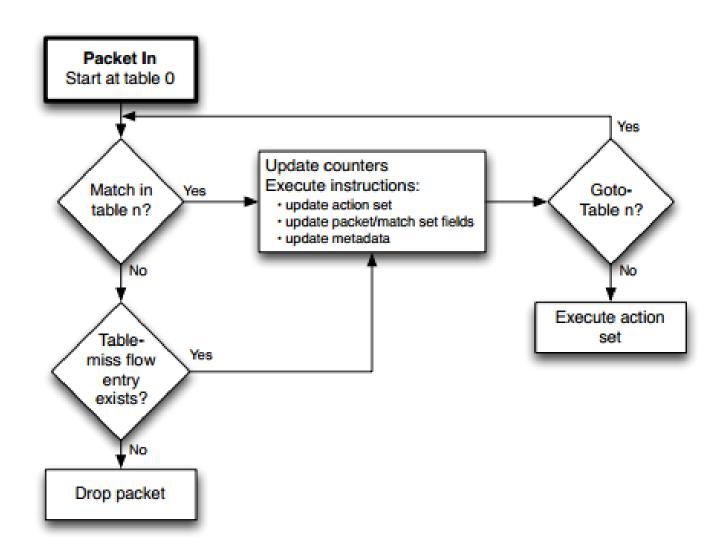

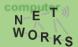

## **OpenFlow Controllers**

## **OpenFlow Controllers**

## Controller Summary

|                   | NOX       | POX                                             | Ryu                              | Floodlight                        | ODL<br>OpenDaylight   |
|-------------------|-----------|-------------------------------------------------|----------------------------------|-----------------------------------|-----------------------|
| Language          | C++       | Python                                          | Python                           | JAVA                              | JAVA                  |
| Performance       | Fast      | Slow                                            | Slow                             | Fast                              | Fast                  |
| Distributed       | No        | No                                              | Yes                              | Yes                               | Yes                   |
| OpenFlow          | 1.0 / 1.3 | 1.0                                             | 1.0 to 1.4                       | 1.0                               | 1.0 / 1.3             |
| Learning<br>Curve | Moderate  | Easy                                            | Moderate                         | Steep                             | Steep                 |
|                   |           | Research,<br>experimentation,<br>demonstrations | Open source<br>Python controller | Maintained Big<br>Switch Networks | Vendor App<br>support |

Source: Georgia Tech SDN Class

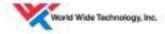

...and many more: Beacon, Trema, OpenContrail, POF, etc.

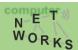

### That's a Lot of Controllers!?

"There are almost as many controllers for SDNs as there are SDNs" – Nick Feamster

Which controller should I use for what problem?

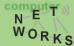

### Which controller?

Concept?
Architecture?
Programming language and model?
Advantages / Disadvantages?
Learning Curve?
Developing Community?
Type of target network?

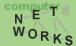

## NOX [1]

- The first controller
  - Open source
  - Stable

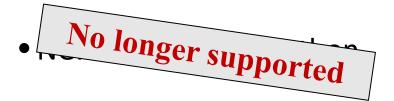

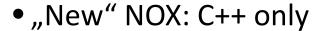

• OF version supported: 1.0

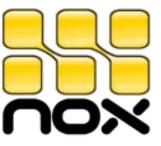

[1] Gude et al. "NOX: towards an operating system for networks." ACM SIGCOMM CCR 38.3 (2008): 105-110.

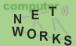

### NOX Architecture

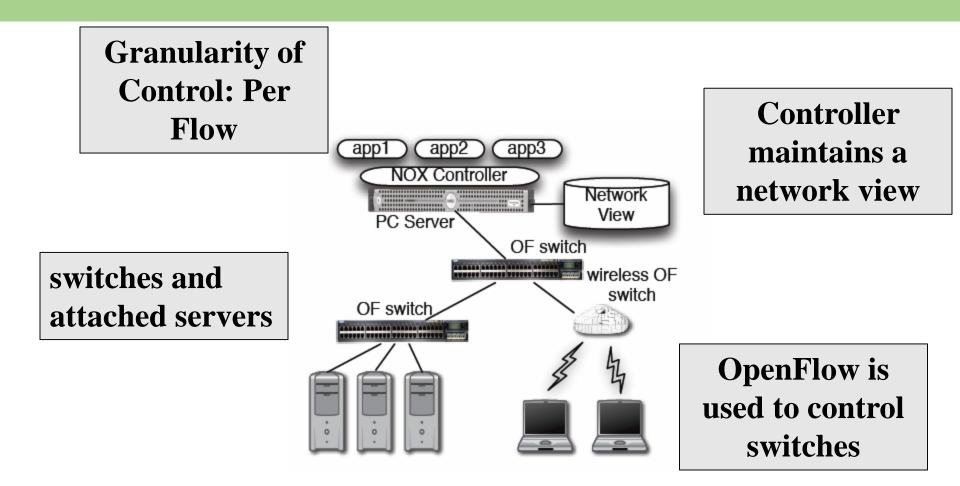

[1] Gude et al. "NOX: towards an operating system for networks." ACM SIGCOMM CCR 38.3 (2008): 105-110.

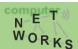

### **NOX Architecture**

Programming model: Controller listens for OF events

Programmer writes action handlers for events

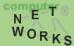

### When to use NOX

- Need to use low-level semantics of OpenFlow
  - NOX does not come with many abstractions
- Need of good performance (C++)
  - E.g.: production networks

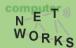

## POX [1]

### • POX = NOX in Python

- Advantages:
  - Widely used, maintained and supported
  - Relatively easy to write code for

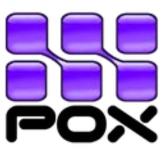

- Disadvantage:
  - Performance (Python is slower than C++)
  - But: can feed POX ideas back to NOX for production use

[1] Mccauley, J. "Pox: A python-based openflow controller." http://www.noxrepo.org/pox/about-pox/

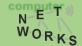

### POX

### cbench "latency" (flows per second)

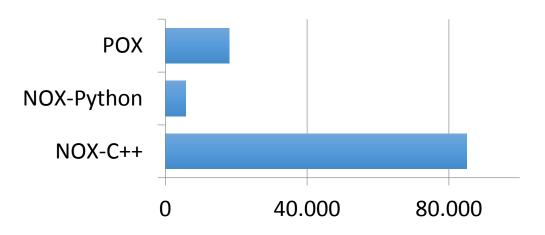

# cbench "throughput" (flows per second)

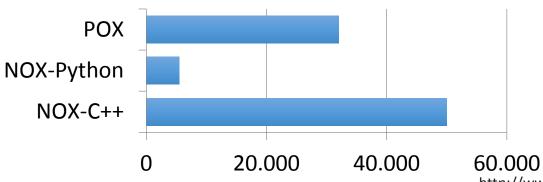

http://www.noxrepo.org/pox/about-pox/

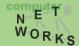

### When to use POX

Learning, testing, debugging, evaluation

Probably not in large production networks

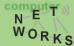

## Programming POX

Recall: controller listens for OF events, here: packetIn

```
def handle PacketIn (self, event):
 Handles packet in messages from the switch.
  packet = event.parsed # This is the parsed packet data.
  if not packet.parsed:
    log.warning("Ignoring incomplete packet")
    return
  packet in = event.ofp # The actual ofp_packet_in message.
 # process packet like a switch
  self.act like switch(packet, packet in)
```

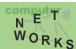

## Programming POX

```
def act like switch (self, packet, packet in):
   The controller will check whether or not the destination host
    is in the MAC-TO-PORT table.
    IF that is the case, the controller instructs the switch to
   forward via the corresponding port.
   IF NOT, the controller instructs the switch to flood the packet.
   #update MAC-TO-PORT table for source of packet
    self.mac to port[packet.src] = packet in.in port
    if packet.dst in self.mac to port:
        out port = self.mac to port[packet.dst]
        # Send packet out the associated port
        self.resend_packet(packet_in, self.mac_to_port[packet.dst])
   else:
        self.resend packet(packet in, of.OFPP ALL)
```

## **Programming POX**

```
def resend packet (self, packet in, out port):
    Instructs the switch to resend a packet that it had sent to us.
    "packet in" is the ofp packet in object the switch had sent to the
    controller due to a table-miss.
    msg = of.ofp packet out()
    msg.data = packet in
    # Add an action to send to the specified port
    action = of.ofp action output(port = out port)
    msg.actions.append(action)
    # Send message to switch
    self.connection.send(msg)
```

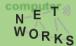

## Just one more: Floodlight [1]

Java

- Advantages:
  - Documentation,
  - REST API conformity
  - Production-level performance

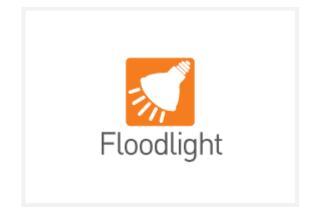

- Disadvantage:
  - Steep learning curve

[1] http://www.projectfloodlight.org/floodlight/

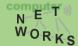

## Floodlight: Users

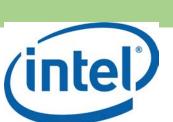

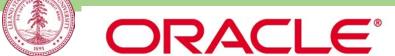

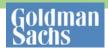

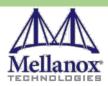

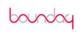

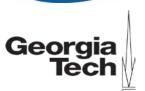

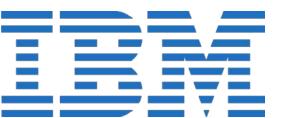

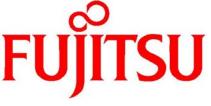

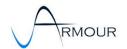

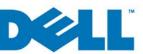

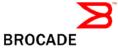

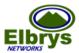

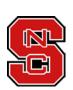

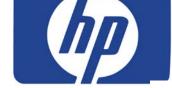

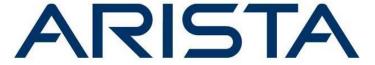

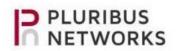

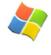

*Microsoft*®

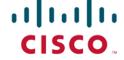

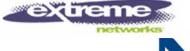

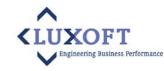

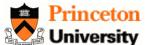

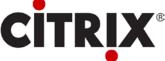

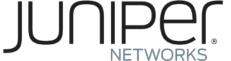

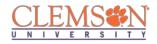

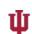

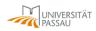

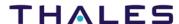

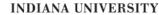

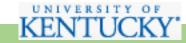

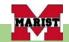

### Floodlight Adopters:

- University research
- Networking vendors
- Users
- Developers / startups

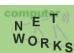

## Floodlight Overview

FloodlightProvider (IFloodlightProviderService)

TopologyManager (ITopologyManagerService)

LinkDiscovery (ILinkDiscoveryService)

**Forwarding** 

DeviceManager (IDeviceService)

StorageSource (IStorageSourceService)

RestServer (IRestApiService)

StaticFlowPusher (IStaticFlowPusherService)

VirtualNetworkFilter (IVirtualNetworkFilterService)

- Floodlight is a collection of modules
- Some modules (not all) export services
- All modules in Java
- Rich, extensible REST API

Taken from: Cohen et al, "Software-Defined Networking and the Floodlight Controller", available at http://de.slideshare.net/openflowhub/floodlight-overview-13938216

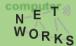

## Floodlight Overview

| FloodlightProvider<br>(IFloodlightProviderService)     | <ul> <li>Translates OF messages to Floodlight events</li> <li>Managing connections to switches via Netty</li> </ul> |
|--------------------------------------------------------|----------------------------------------------------------------------------------------------------|
| TopologyManager<br>(ITopologyManagerService)           | <ul><li>Computes shortest path using Dijsktra</li><li>Keeps switch to cluster mappings</li></ul>                    |
| LinkDiscovery (ILinkDiscoveryService)                  | <ul><li>Maintains state of links in network</li><li>Sends out LLDPs</li></ul>                                       |
| Forwarding                                             | <ul><li>Installs flow mods for end-to-end routing</li><li>Handles island routing</li></ul>                          |
| DeviceManager<br>(IDeviceService)                      | <ul> <li>Tracks hosts on the network</li> <li>MAC -&gt; switch,port, MAC-&gt;IP, IP-&gt;MAC</li> </ul>              |
| StorageSource<br>(IStorageSourceService)               |                                                                                                    |
| RestServer<br>(IRestApiService)                        | <ul><li>Implements via Restlets (restlet.org)</li><li>Modules export RestletRoutable</li></ul>                      |
| StaticFlowPusher<br>(IStaticFlowPusherService)         | <ul> <li>Supports the insertion and removal of static flows</li> <li>REST-based API</li> </ul>                      |
| VirtualNetworkFilter<br>(IVirtualNetworkFilterService) | Create layer 2 domain defined by MAC address                                                                        |

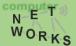

## Floodlight Programming Model

### **IFloodlightModule**

- Java module that runs as part of Floodlight
- Consumes services and events exported by other modules
  - OpenFlow (ie. Packet-in)
  - Switch add / remove
  - Device add /remove / move
  - Link discovery

### **External Application**

Communicates with Floodlight via REST

Taken from: Cohen et al, "Software-Defined Networking and the Floodlight Controller", available at http://de.slideshare.net/openflowhub/floodlight-overview-13938216

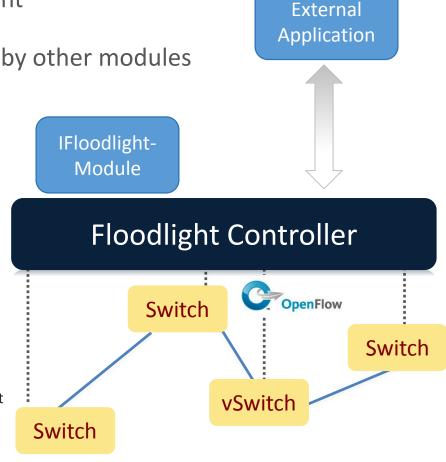

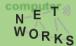

## Floodlight Modules

**Network State** 

**List Hosts** 

List Links

**List Switches** 

GetStats (DPID)

GetCounters (OFType...)

**Static Flows** 

Add Flow

Delete Flow

List Flows

RemoveAll Flows

**Virtual Network** 

**Create Network** 

**Delete Network** 

Add Host

Remove Host

**User Extensions** 

.

Floodlight Controller

Switch

Switch

vSwitch

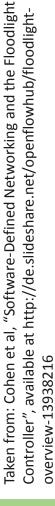

## When to use Floodlight

- If you know JAVA
- If you need production-level performance
- Have/want to use REST API

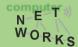

## Network Virtualization with OpenFlow

## Virtualizing OpenFlow

- Network operators "Delegate" control of subsets of network hardware and/or traffic to other network operators or users
- Multiple controllers can talk to the same set of switches
- Imagine a hypervisor for network equipments
- Allow experiments to be run on the network in isolation of each other and production traffic

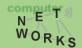

## Virtualizing OpenFlow

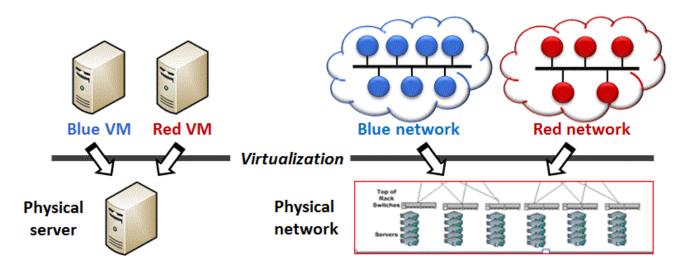

#### Server virtualization

- Run multiple virtual servers on a physical server
- Each VM has illusion it is running as a physical server

### **Network virtualization**

- Run multiple virtual networks on a physical network
- Each virtual network has illusion it is running as a physical network

https://gallery.technet.microsoft.com/scriptcenter/Simple-Hyper-V-Network-d3efb3b8

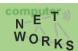

## Virtualization: VLANs

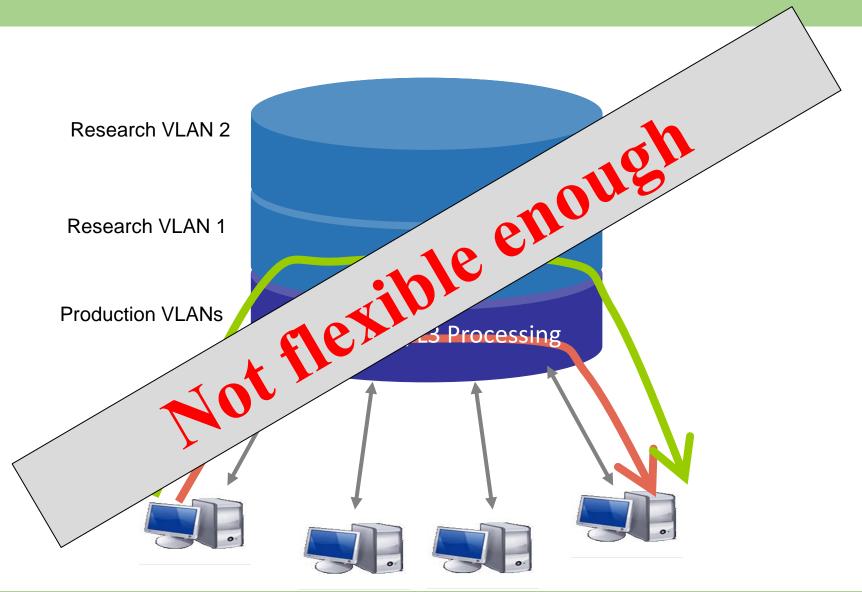

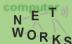

## FlowVisor [1]

- A network hypervisor developed by Stanford
- A software proxy between the forwarding and control planes of network devices

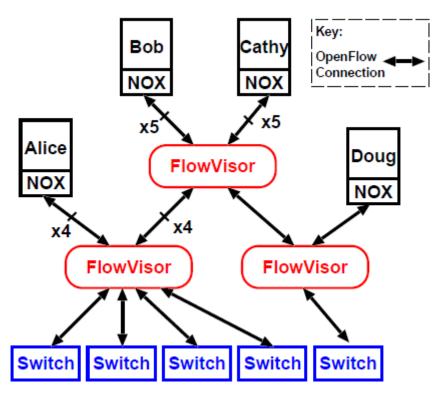

## FlowVisor-based Virtualization

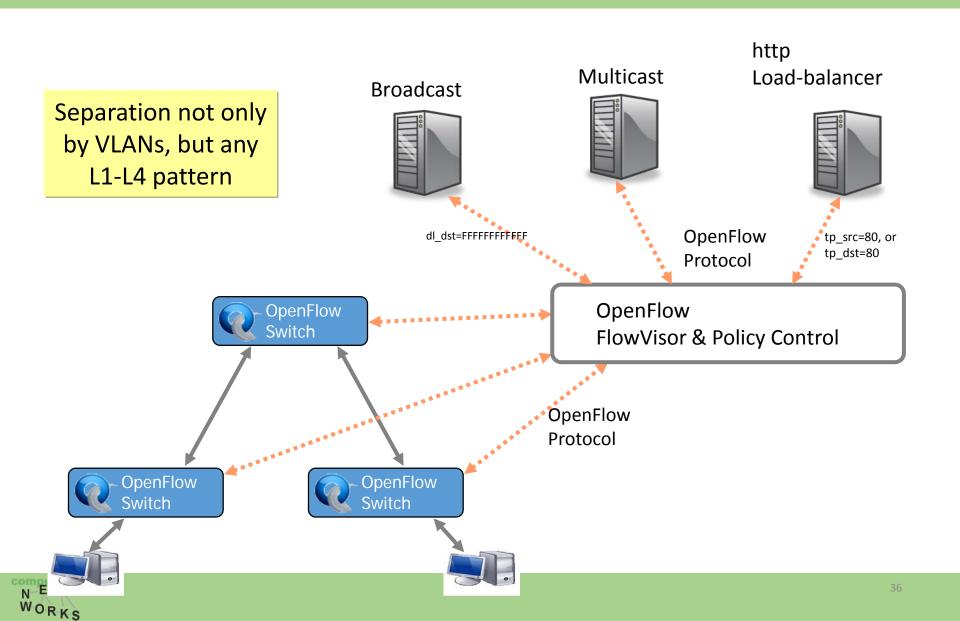

# **Slicing Policies**

- The policy specifies resource limits for each slice:
  - Link bandwidth
  - Maximum number of forwarding rules
  - Topology
  - Fraction of switch/router CPU
  - FlowSpace: which packets does the slice control?

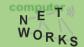

# FlowVisor Resource Limits

- FV assigns hardware resources to "Slices"
  - Topology
    - Network Device or Openflow Instance (DPID)
    - Physical Ports
  - Bandwidth
    - Each slice can be assigned a per port queue with a fraction of the total bandwidth

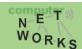

# FlowVisor Resource Limits (cont.)

- FV assigns hardware resources to "Slices"
  - CPU
    - Employs Course Rate Limiting techniques to keep new flow events from one slice from overrunning the CPU
  - Forwarding Tables
    - Each slice has a finite quota of forwarding rules per device

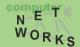

# FlowVisor FlowSpace

- FlowSpace is defined by a collection of packet headers and assigned to "Slices"
  - Source/Destination MAC address
  - VLAN ID
  - Ethertype
  - IP protocol
  - Source/Destination IP address
  - ToS/DSCP
  - Source/Destination port number

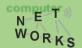

# Use Case: VLAN Partitioning

- Basic Idea: Partition Flows based on Ports and VLAN Tags
  - Traffic entering system (e.g. from end hosts) is tagged
  - VLAN tags consistent throughout substrate

|       | Switch<br>Port | MAC<br>src |   |   |       |   |   |   |   | TCP<br>dport |
|-------|----------------|------------|---|---|-------|---|---|---|---|--------------|
| Dave  | *              | *          | * | * | 1,2,3 | * | * | * | * | *            |
| Larry | *              | *          | * | * | 4,5,6 | * | * | * | * | *            |
| Steve | *              | *          | * | * | 7,8,9 | * | * | * | * | *            |

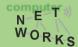

# **Use Case: Content Distribution Network**

- Basic Idea: Build a CDN where you control the entire network
  - All traffic to or from CDN IP space controlled by Experimenter
  - All other traffic controlled by default routing
  - Topology is the entire network

|          | Switch | MAC | • | MAC | Eth  | VLAN | IP      | IP      | IP   | TCP   | TCP   |
|----------|--------|-----|---|-----|------|------|---------|---------|------|-------|-------|
|          | Port   | src |   | dst | type | ID   | Src     | Dst     | Prot | sport | dport |
|          |        |     |   |     |      |      |         |         |      |       |       |
| From CDN | *      | *   | * |     | *    | *    | 84.65.* | *       | *    | *     | *     |
| To CDN   | *      | *   | * |     | *    | *    | *       | 84.65.* | *    | *     | *     |
|          |        |     |   |     |      |      |         |         |      |       |       |
|          |        |     |   |     |      |      |         |         |      |       |       |
| Default  | *      | *   | * |     | *    | *    | *       | *       | *    | *     | *     |

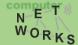

# FlowSpace: Maps Packets to Slices

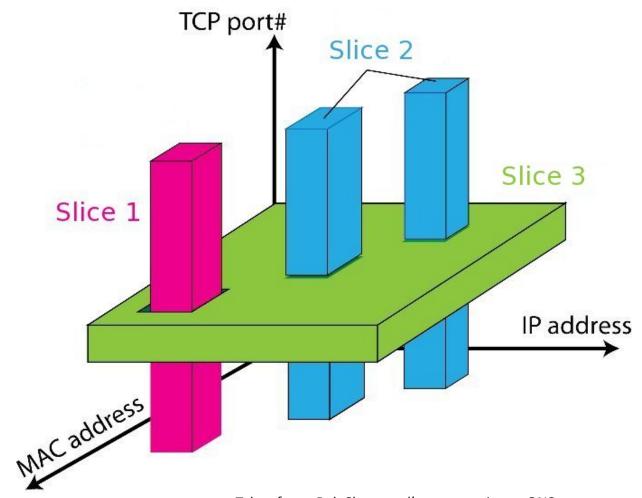

Taken from: Rob Sherwood's presentation at ONS: http://www.opennetsummit.org/archives/apr12/sherwood-mon-flowvisor.pdf

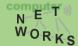

# FlowVisor Slicing Policy

- FlowVisor intercepts OpenFlow messages from devices
  - Send control plane messages to the slice controller only if source is in slice topology.
  - Rewrite OpenFlow feature negotiation messages so the slice controller only sees the ports in it's slice
  - Port up/down messages are pruned and only forwarded to affected slices

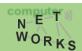

# FlowVisor Slicing Policy

- FlowVisor intercepts OpenFlow messages from controllers
  - Rewrites flow insertion, deletion & modification rules so they don't violate the slice definition
    - Flow definition ex. Limit Control to HTTP traffic only
    - Actions ex. Limit forwarding to only ports in the slice

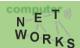

# FlowVisor Slicing Policy

- FlowVisor intercepts OpenFlow messages from controllers
  - Expand Flow rules into multiple rules to fit policy
    - Flow definition ex. If there is a policy for John's HTTP traffic and another for Uwe's HTTP traffic, FV would expand a single rule intended to control all HTTP traffic into 2 rules.
    - Actions ex. Rule action is send out all ports. FV will create one rule for each port in the slice.
    - Returns "action is invalid" error if trying to control a port outside of the

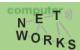

# FlowVisor Message Handling

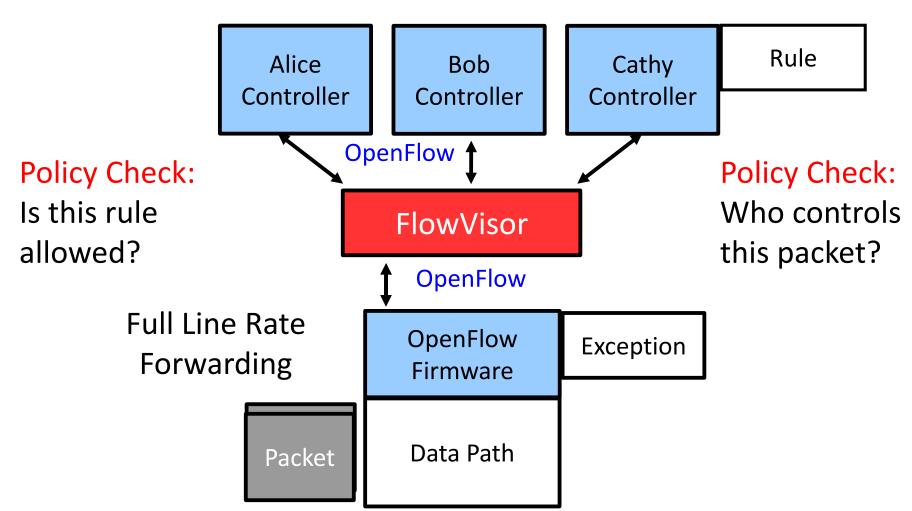

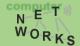

# http://www.opennetsummit.org/archives/apr12/sherwood-mon-flowvisor.pdf Taken from: Rob Sherwood's presentation at ONS:

# FlowVisor Message Handling

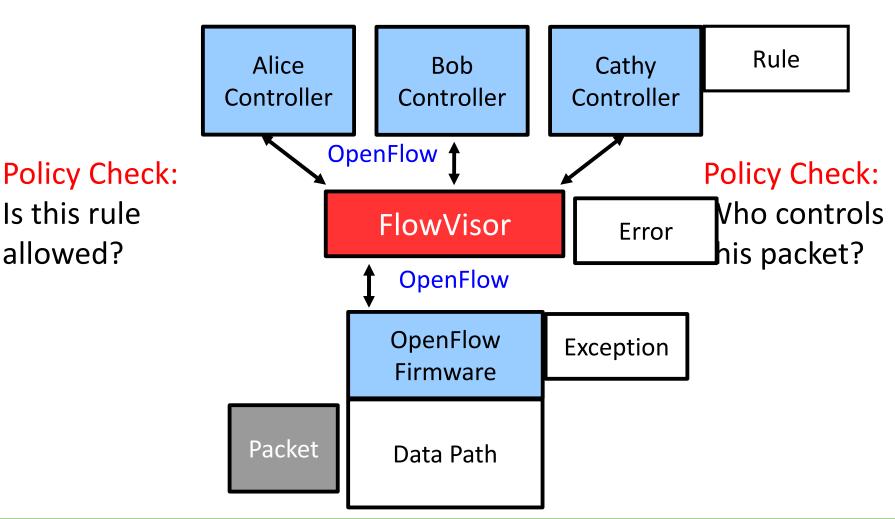

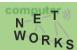

Is this rule

allowed?

# CoVisor [1]

FlowVisor allows controllers to work on disjoint slices

of traffic only

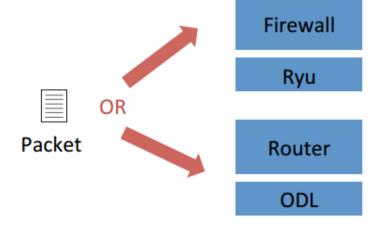

 How about multiple controllers collaborating on the same traffic?

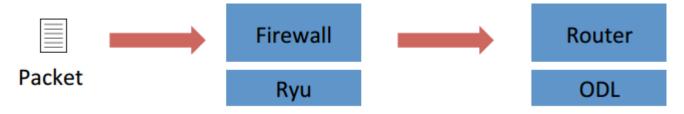

[1] Jin et al: "CoVisor: A Compositional Hypervisor for Software-Defined Networks", USENIX NSDI 2015 Slides from the presentation at NSDI'15

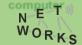

# CoVisor – Controller Composition

 CoVisor allows combinations of parallel, sequential and override operators.

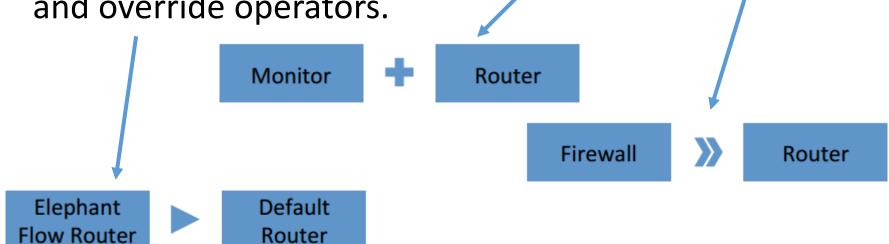

• Combination:

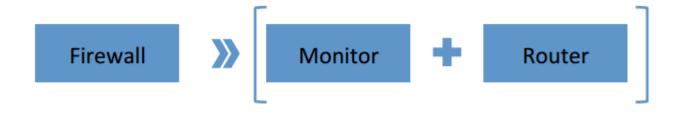

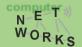

# CoVisor - Overview

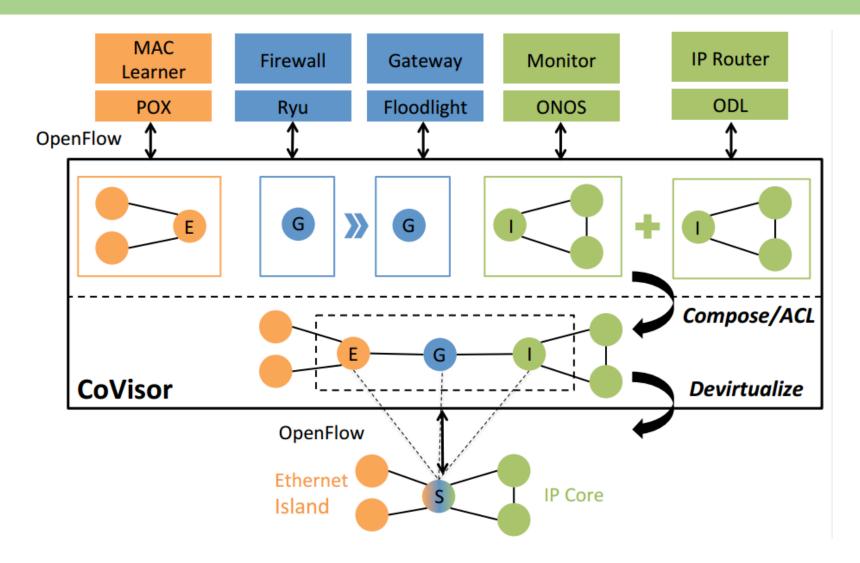

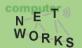

- Policy: a list of rules
- Compile policies from controllers to a single policy

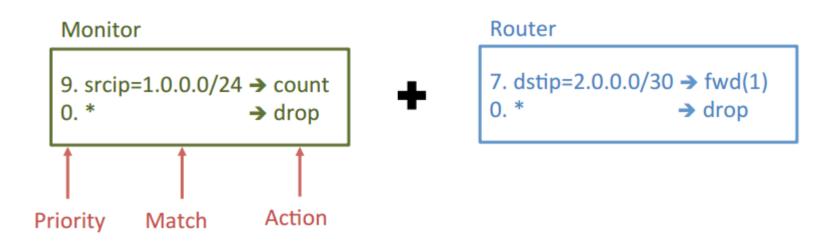

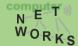

- Policy: a list of rules
- Compile policies from controllers to a single policy

# Monitor 9. srcip=1.0.0.0/24 → count 0. \* → drop 7. dstip=2.0.0.0/30 → fwd(1) 0. \* → drop ?. srcip=1.0.0.0/24, dstip=2.0.0.0/30 → count, fwd(1)

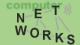

### Monitor

9. srcip=1.0.0.0/24 → count 0. \* → drop

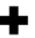

### Router

7. dstip=2.0.0.0/30 → fwd(1)
0. \* → drop

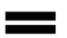

- ?. srcip=1.0.0.0/24,  $dstip=2.0.0.0/30 \rightarrow count$ , fwd(1)
- ?. srcip=1.0.0.0/24
- ?. dstip=2.0.0.0/30
- ?. \*

- → count
- → fwd(1)
- → drop

- Controllers continuously update their policies
- Hypervisor recompiles them and update switches

### Monitor

```
9. srcip=1.0.0.0/24 → count 0. * → drop
```

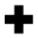

### Router

```
7. dstip=2.0.0.0/30 → fwd(1)
3. dstip=2.0.0.0/26 → fwd(2)
0. * → drop
```

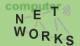

- Computation overhead
  - The computation to recompile the new policy
- Rule-update overhead
  - The rule-updates to update switches to the new policy

### Monitor

```
9. srcip=1.0.0.0/24 → count 
0. * → drop
```

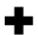

### Router

```
7. dstip=2.0.0.0/30 → fwd(1)
3. dstip=2.0.0.0/26 → fwd(2)
0. * → drop
```

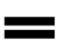

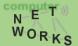

Assign priorities from top to bottom by decrement of 1

### Monitor

```
9. srcip=1.0.0.0/24 → count 0. * → drop
```

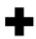

### Router

```
7. dstip=2.0.0.0/30 → fwd(1)
0. * → drop
```

```
3. srcip=1.0.0.0/24, dstip=2.0.0.0/30 \rightarrow count, fwd(1)
```

2. srcip=1.0.0.0/24

→ count

1. dstip=2.0.0.0/30

→ fwd(1)

0. \*

→ drop

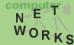

Assign priorities from top to bottom by decrement of 1

### Monitor

```
9. srcip=1.0.0.0/24 → count 
0. * → drop
```

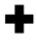

### Router

```
7. dstip=2.0.0.0/30 → fwd(1)
3. dstip=2.0.0.0/26 → fwd(2)
0. * → drop
```

```
5. srcip=1.0.0.0/24, dstip=2.0.0.0/30 → count, fwd(1)
4. srcip=1.0.0.0/24, dstip=2.0.0.0/26 → count, fwd(2)
3. srcip=1.0.0.0/24
2. dstip=2.0.0.0/30
3. dstip=2.0.0.0/30
3. dstip=2.0.0.0/26
3. dstip=2.0.0.0/30
4. dstip=2.0.0.0/26
5. dstip=2.0.0.0/26
6. dstip=2.0.0.0/26
7. dstip=2.0.0.0/26
7. drop
```

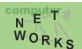

Assign priorities from top to bottom by decrement of 1

```
3. srcip=1.0.0.0/24, dstip=2.0.0.0/30 → count, fwd(1)
2. srcip=1.0.0.0/24 → count
1. dstip=2.0.0.0/30 → fwd(1)
0. * → drop
```

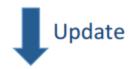

```
5. srcip=1.0.0.0/24, dstip=2.0.0.0/30 → count, fwd(1)
4. srcip=1.0.0.0/24, dstip=2.0.0.0/26 → count, fwd(2)
3. srcip=1.0.0.0/24 → count
2. dstip=2.0.0.0/30 → fwd(1)
1. dstip=2.0.0.0/26 → fwd(2)
0. * → drop
```

### Computation overhead

 Recompute the entire switch table and assign priorities

### Rule-update overhead

 Only 2 new rules, but 3 more rules change priority

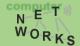

Add priorities for parallel composition

### Monitor

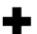

### Router

```
7. dstip=2.0.0.0/30 → fwd(1)
0. * → drop
```

$$9+7 = 16$$
. srcip=1.0.0.0/24, dstip=2.0.0.0/30  $\rightarrow$  count, fwd(1)

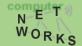

Add priorities for parallel composition

### Monitor

```
9. srcip=1.0.0.0/24 \rightarrow count
                        → drop
```

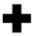

### Router

```
7. dstip=2.0.0.0/30 \rightarrow fwd(1)
                        → drop
```

```
9+7=16. srcip=1.0.0.0/24, dstip=2.0.0.0/30 \rightarrow count, fwd(1)
9+0=9. srcip=1.0.0.0/24
0+7=7. dstip=2.0.0.0/30
```

```
→ count
→ fwd(1)
```

→ drop

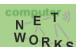

Add priorities for parallel composition

### Monitor

```
9. srcip=1.0.0.0/24 → count 
0. * → drop
```

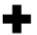

### Router

```
7. dstip=2.0.0.0/30 → fwd(1)
3. dstip=2.0.0.0/26 → fwd(2)
0. * → drop
```

```
9+7=16. srcip=1.0.0.0/24, dstip=2.0.0.0/30 → count, fwd(1)
9+3=12. srcip=1.0.0.0/24, dstip=2.0.0.0/26 → count, fwd(1)
9+0=9. srcip=1.0.0.0/24 → count
0+7=7. dstip=2.0.0.0/30 → fwd(1)
0+3=3. dstip=2.0.0.0/26 → fwd(1)
0+0=0. * → drop
```

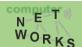

Add priorities for parallel composition

```
16. srcip=1.0.0.0/24, dstip=2.0.0.0/30 → count, fwd(1)
9. srcip=1.0.0.0/24 → count
7. dstip=2.0.0.0/30 → fwd(1)
0. * → drop
```

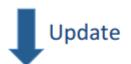

```
16. srcip=1.0.0.0/24, dstip=2.0.0.0/30 → count, fwd(1)
12. srcip=1.0.0.0/24, dstip=2.0.0.0/26 → count, fwd(2)
9. srcip=1.0.0.0/24
7. dstip=2.0.0.0/30
3. dstip=2.0.0.0/26
0. * → fwd(2)

→ drop
```

### Computation overhead

 Only compose the new rule with rules in monitor

### Rule-update overhead

Add 2 new rules

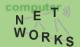

- Add priorities for parallel composition
- Concatenate priorities for sequential composition

### Load Balancer

```
3. srcip=0.0.0.0/2, dstip=3.0.0.0 → dstip=2.0.0.1
1. dstip=3.0.0.0 → dstip=2.0.0.2
0. * drop
```

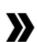

```
1. dstip=2.0.0.1 → fwd(1)
```

Router

```
1. dstip=2.0.0.2 \Rightarrow fwd(2)
```

```
0. * → drop
```

```
3 >> 1 = 25, srcip=0.0.0.0/2, dstip=3.0.0.0 → dstip=2.0.0.1, fwd(1)

011 001

High Low

Bits Bits
```

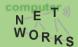

- Add priorities for parallel composition
- Concatenate priorities for sequential composition

### Load Balancer

```
3. srcip=0.0.0.0/2, dstip=3.0.0.0 → dstip=2.0.0.1
1. dstip=3.0.0.0 → dstip=2.0.0.2
0. * drop
```

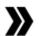

```
1. dstip=2.0.0.1 → fwd(1)
```

Router

1.  $dstip=2.0.0.2 \rightarrow fwd(2)$ 

). \* → drop

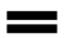

```
25. srcip=0.0.0.0/2, dstip=3.0.0.0 → dstip=2.0.0.1, fwd(1)
9. dstip=3.0.0.0 → dstip=2.0.0.2, fwd(2)
0. * drop
```

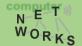

- Add priorities for parallel composition
- Concatenate priorities for sequential composition

### **Load Balancer**

```
3. srcip=0.0.0.0/2, dstip=3.0.0.0 → dstip=2.0.0.1
1. dstip=3.0.0.0 → dstip=2.0.0.2
0. * drop
```

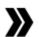

### Router

```
1. dstip=2.0.0.1 → fwd(1)
1. dstip=2.0.0.2 → fwd(2)
0. * → drop
```

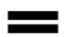

```
25. srcip=0.0.0.0/2, dstip=3.0.0.0 → dstip=2.0.0.1, fwd(1)
9. dstip=3.0.0.0 → dstip=2.0.0.2, fwd(2)
0. * drop
```

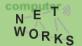

- Add priorities for parallel composition
- Concatenate priorities for sequential composition
- Stack priorities for override composition

### **Elephant Flow Router**

```
1. srcip=1.0.0.0, dstip=3.0.0.0 \rightarrow fwd(3)
```

```
0
```

```
1. dstip=2.0.0.1 → fwd(1)
1. dstip=2.0.0.2 → fwd(2)
0. * → drop
```

Default Router (Max priority = 8)

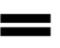

```
1 + 8 = 9. srcip=1.0.0.0, dstip=3.0.0.0 → fwd(3)

1. dstip=2.0.0.1 → fwd(1)

1. dstip=2.0.0.2 → fwd(2)

0. * → drop
```

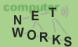

- Add priorities for parallel composition
- Concatenate priorities for sequential composition
- Stack priorities for override composition

### **Elephant Flow Router**

```
1. srcip=1.0.0.0, dstip=3.0.0.0 \rightarrow fwd(3)
```

```
0
```

```
1. dstip=2.0.0.1 → fwd(1)
1. dstip=2.0.0.2 → fwd(2)
0. * → drop
```

Default Router (Max priority = 8)

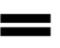

```
1 + 8 = 9. srcip=1.0.0.0, dstip=3.0.0.0 → fwd(3)

1. dstip=2.0.0.1 → fwd(1)

1. dstip=2.0.0.2 → fwd(2)

0. * → drop
```

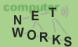

# CoVisor - Overview

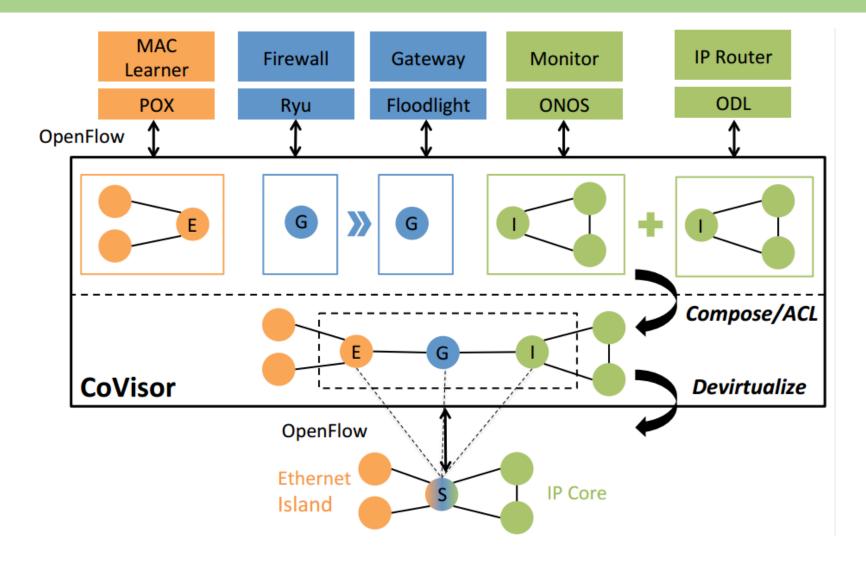

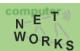

# CoVisor - Devirtualization

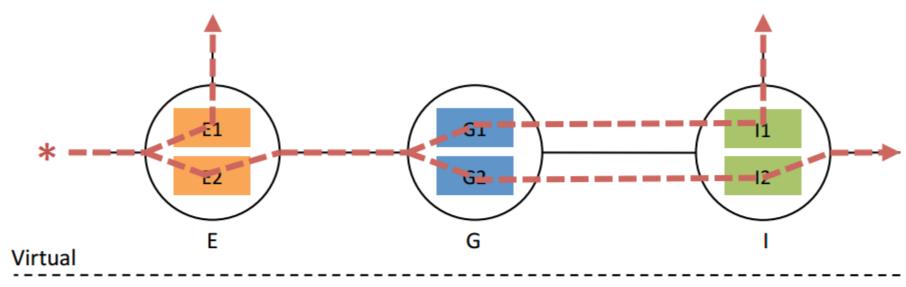

### Physical

- Symbolic path generation
- Sequential composition

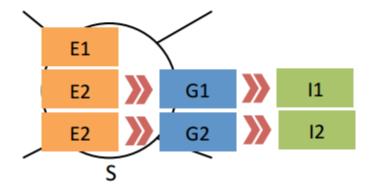

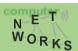

# CoVisor - Devirtualization

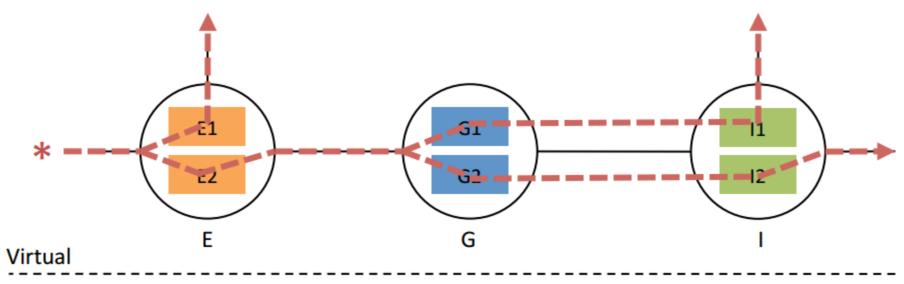

### Physical

- Symbolic path generation
- Sequential composition
- Priority augmentation

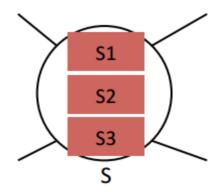

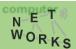

# **Summary SDN**

- SDN as a new way of networking that exploits existing concepts
  - Separation of planes, etc.
- OpenFlow as the de-facto standard protocol
- Controllers as operating systems
- Application: network virtualization
  - Slicing
  - Co-existence of different controllers
    - On disjoint traffic
    - On same traffic

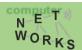

# **Outlook SDN**

- There is a lot more, just a small subset covered so far
- If you're interested:
  - Block courses on Software-defined Networking (probably at the end of the upcoming winter semester, i.e., March 2016)
    - Introduction to SDN (1 week)
    - Advanced SDN (1 week)
  - Some things from this lecture will be familiar
  - Add-ons: practical work on SDNs, researching on SDNs

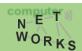